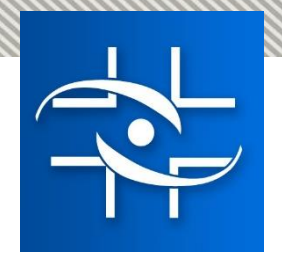

# **Orientações da Gerência de Tecnovigilância quanto aos códigos de assunto de Ação de Campo e às petições via SOLICITA.**

**Gerência de Tecnovigilância – GETEC Gerência – Geral de Monitoramento de Produtos Sujeitos à Vigilância Sanitária – GGMON**

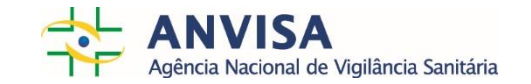

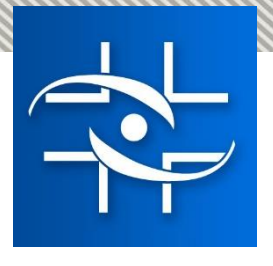

**Códigos de Assunto de Ação de Campo de Produtos para Saúde**  Gerência de Tecnovigilância

- ➢ A Gerência de Tecnovigilância criou assuntos para peticionamento eletrônico das ações de campo de Produtos para Saúde. Existem assuntos específicos para: EQUIPAMENTOS, MATERIAIS e PRODUTOS IVD.
- ➢ Esta ação visa organizar a documentação encaminhada para a área, dar transparência e melhorar os fluxos internos da Gerência, além de melhorar as informações e ferramentas para o encaminhamento de documentos pelo setor regulado.
- ➢ Fase de adaptação para o setor regulado e para a GETEC.

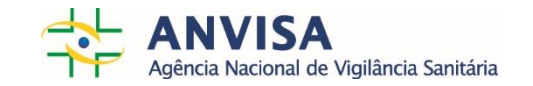

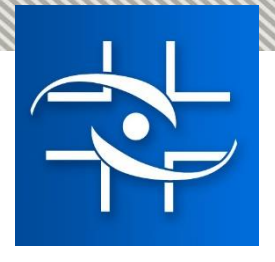

#### **Códigos de Assunto de Ação de Campo de Produtos para Saúde**  Gerência de Tecnovigilância

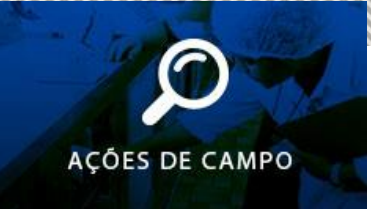

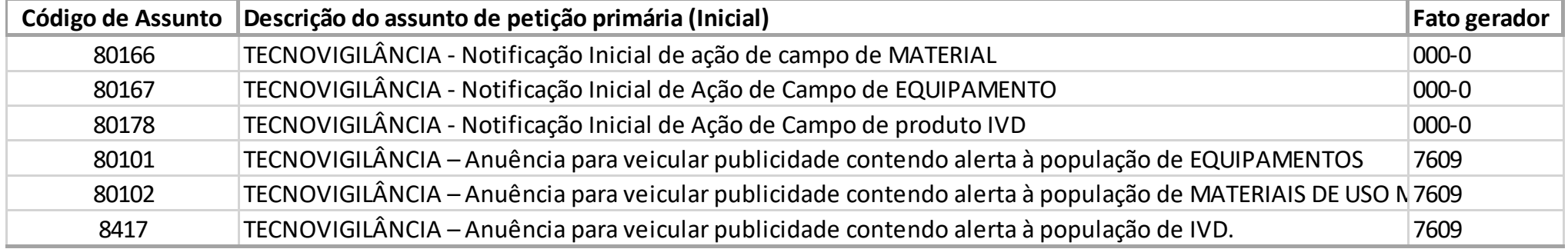

- ➢ Os códigos de assuntos já existentes de anuência para veicular publicidade, tiveram suas descrições alteradas para padronização dos termos e assuntos de Tecnovigilância.
- ➢ Esses assuntos necessitam de taxas, conforme Lei nº 9782/99, RDC 222/06 e art. 8 º da RDC 23/2012.

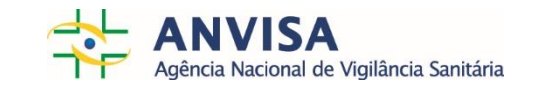

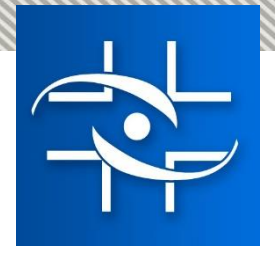

#### **Códigos de Assunto de Ação de Campo de Produtos para Saúde**  Gerência de Tecnovigilância

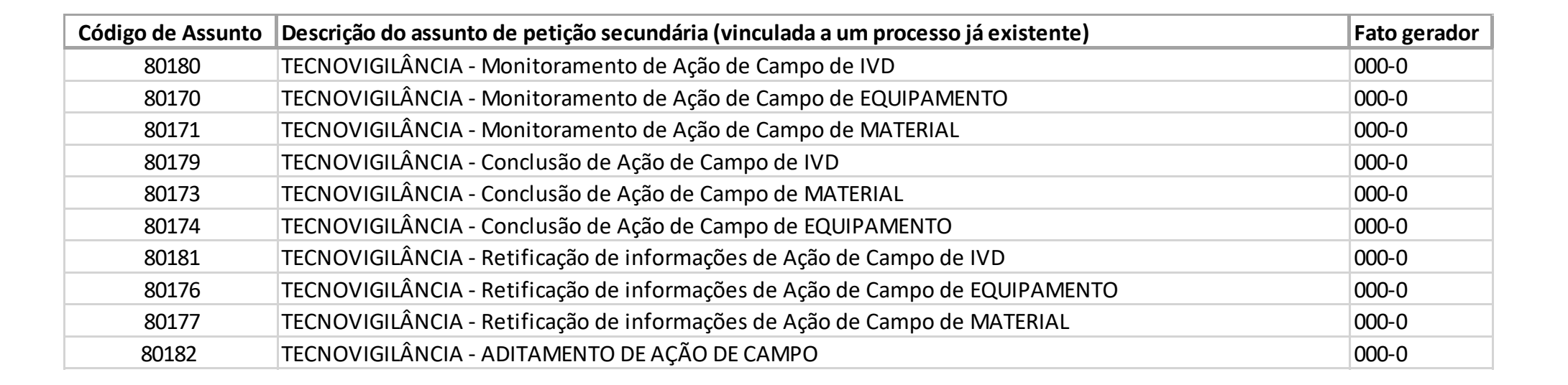

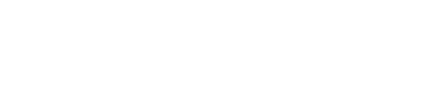

**ACÓES DE CAMPO** 

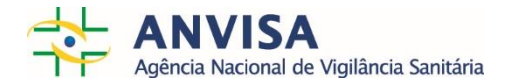

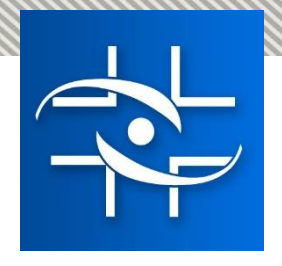

### **Petições primárias das notificações de Ação de Campo no Solicita** Gerência de Tecnovigilância

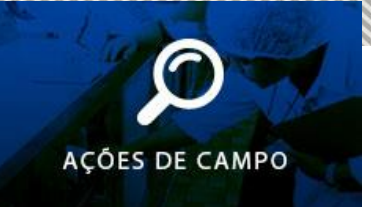

#### ➢ Site: Solicita.anvisa.gov.br

 $\equiv$ 

## **\$Solicita**

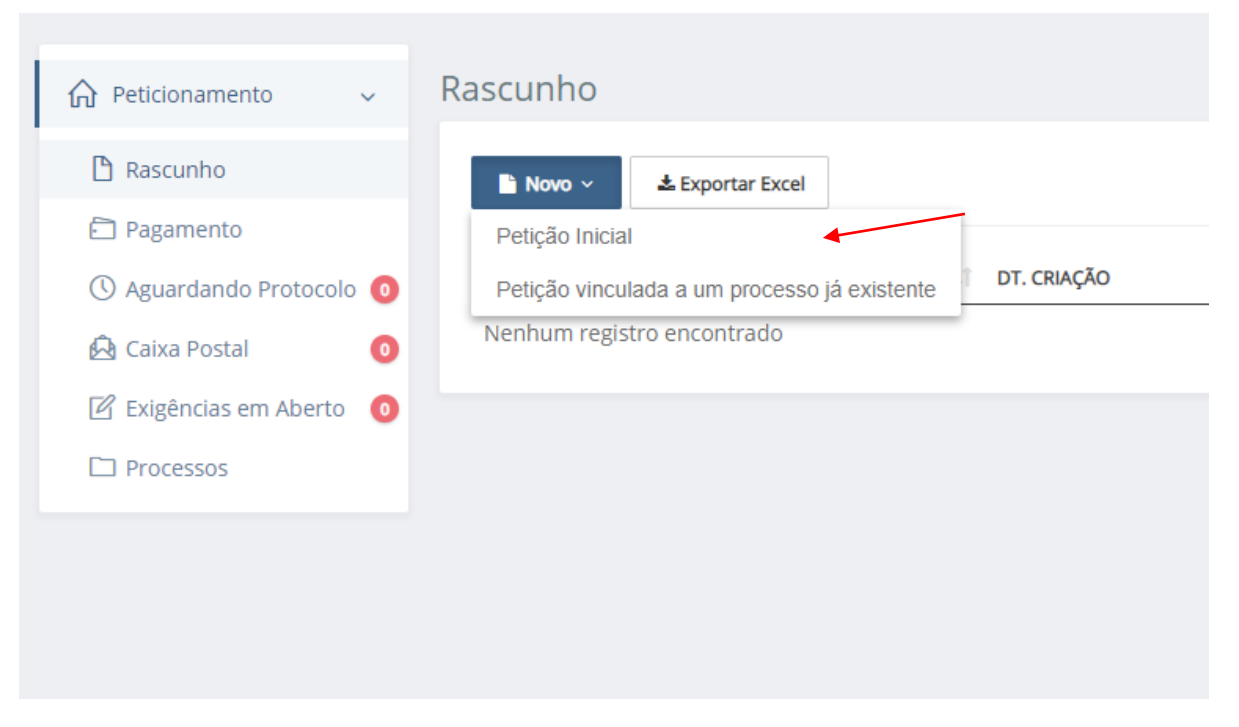

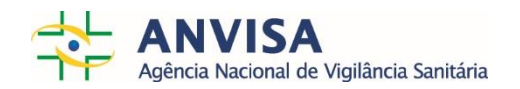

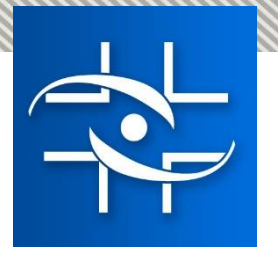

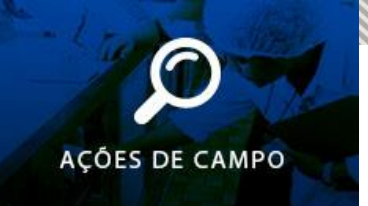

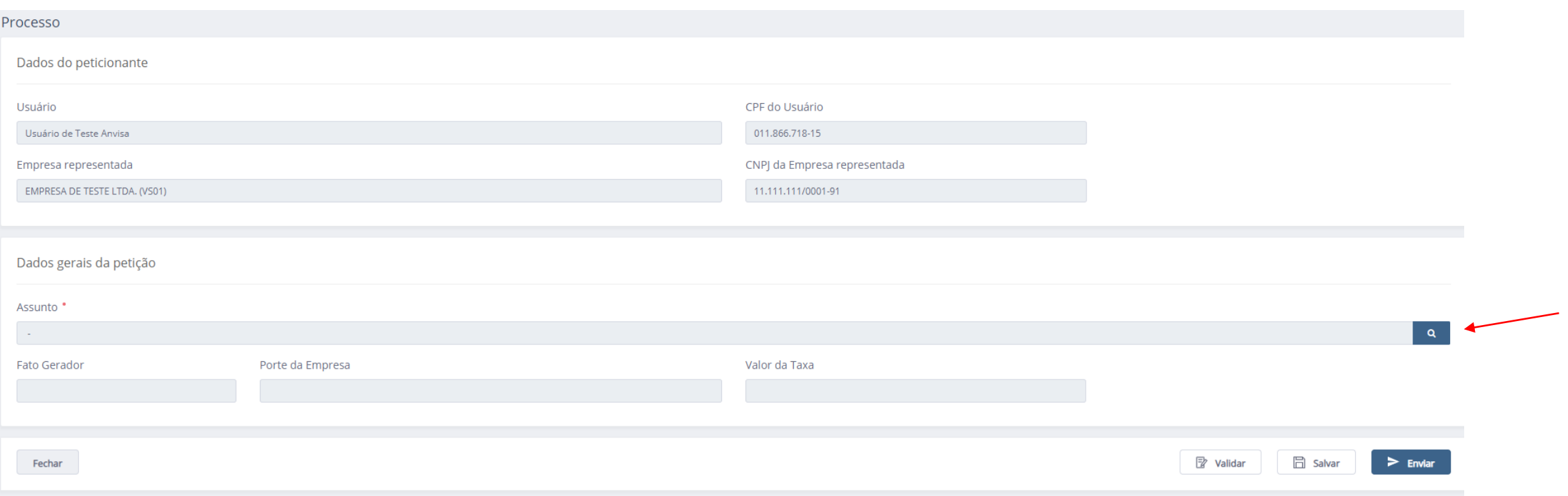

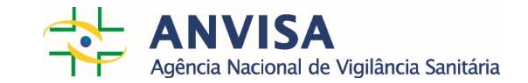

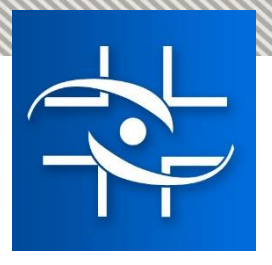

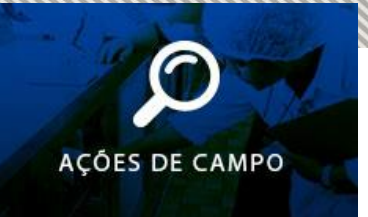

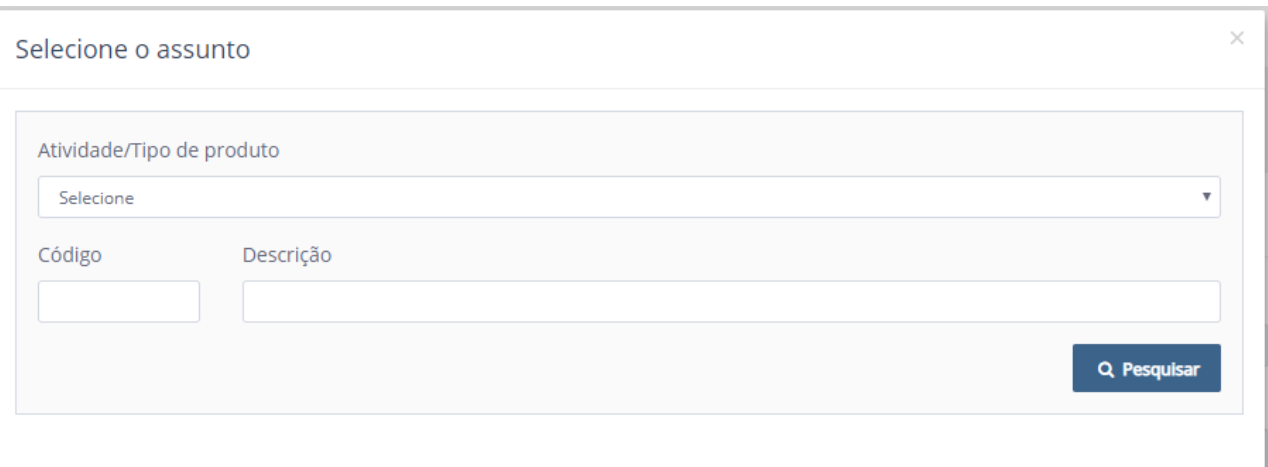

Inserir diretamente o código ou

Na atividade/ tipo de produto existem duas opções:

- ➢ Produtos para diagnóstico de uso in vitro
- ➢ Produtos para saúde (Correlatos):
	- ➢ Códigos de material
	- ➢ Códigos de equipamento

Descrevendo "Tecno" no campo descrição:

 $\triangleright$  É possível visualizar todos os assuntos relacionados à Tecnovigilância.

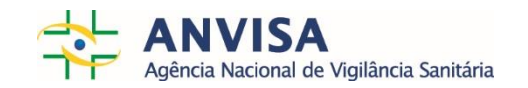

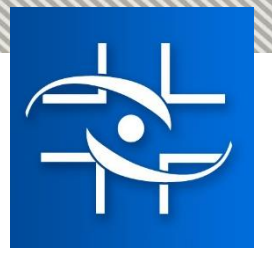

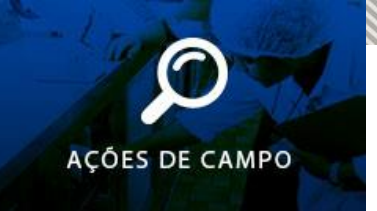

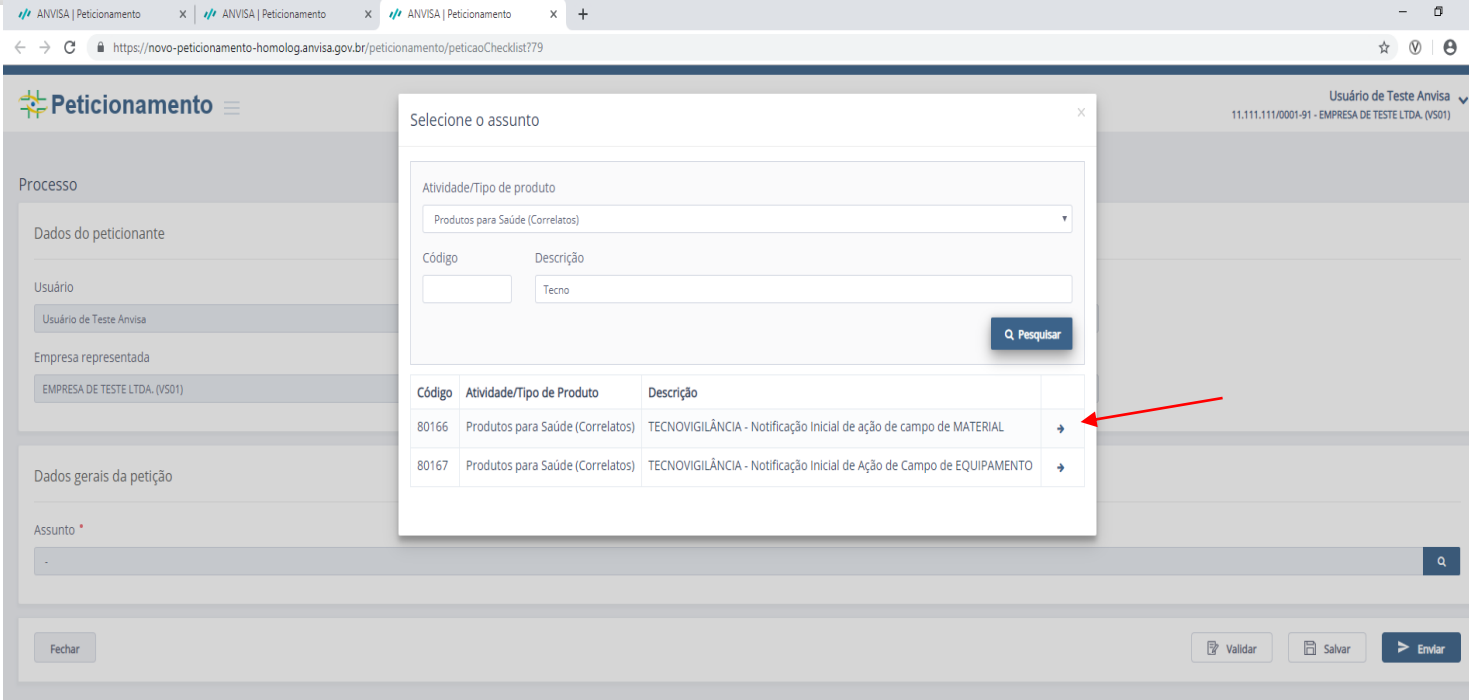

Clicar na seta à direita para selecionar o código de assunto desejado.

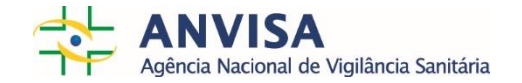

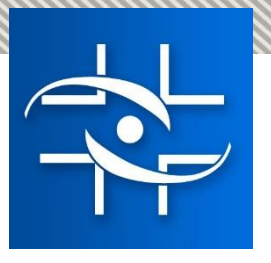

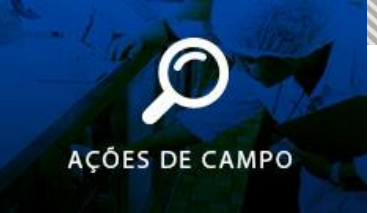

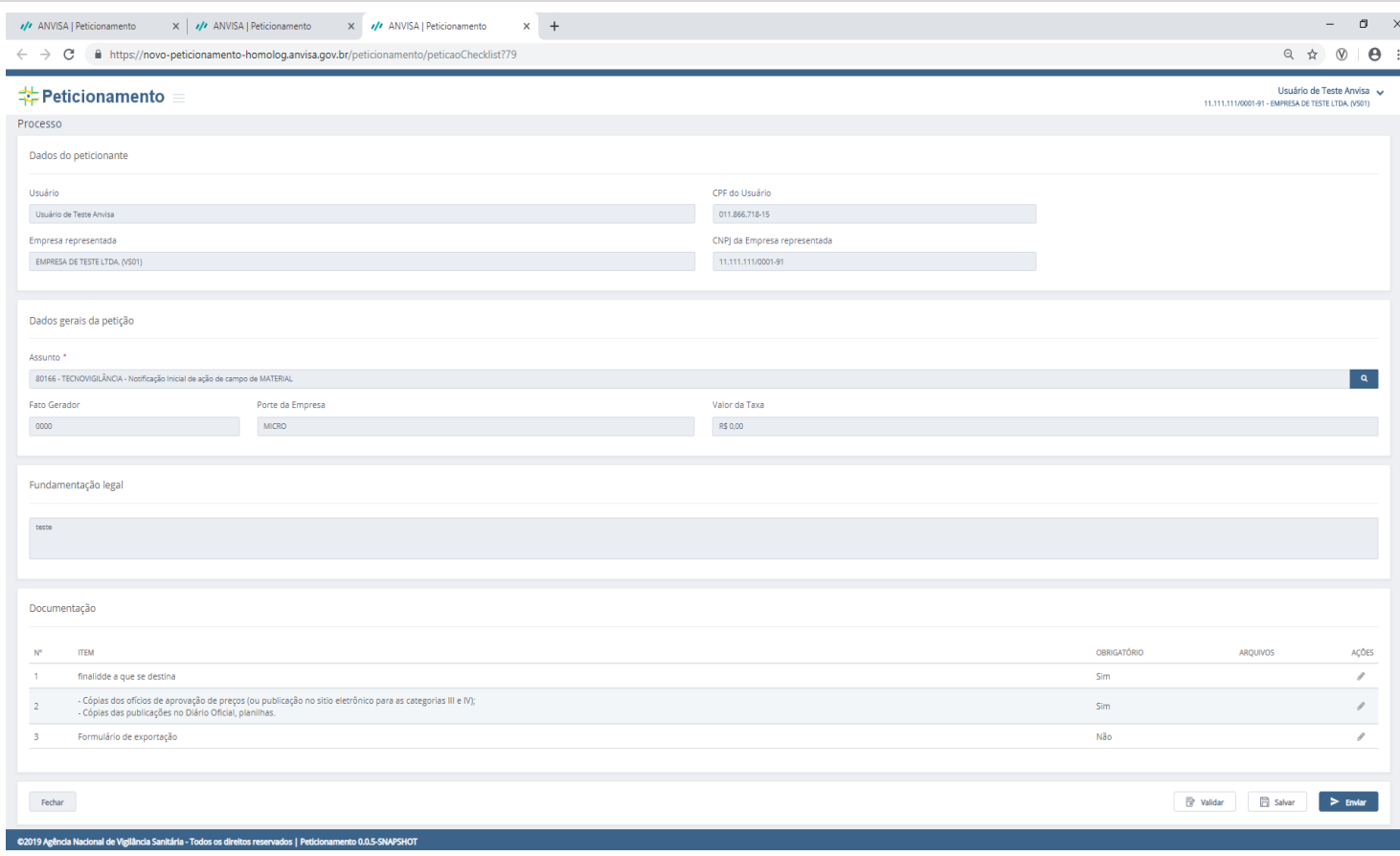

#### É possível visualizar:

- os dados gerais da petição;
- a fundamentação legal
- a lista de documentos necessários (obrigatórios e não obrigatórios)

Modelos de formulário e mapa na versão atual:

[http://portal.anvisa.gov.br/acao-de](http://portal.anvisa.gov.br/acao-de-campo)campo

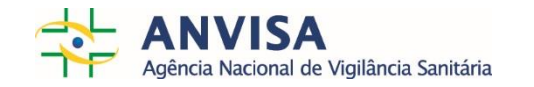

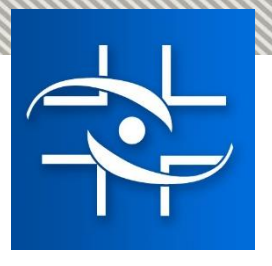

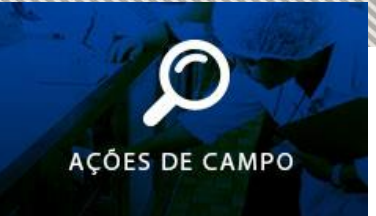

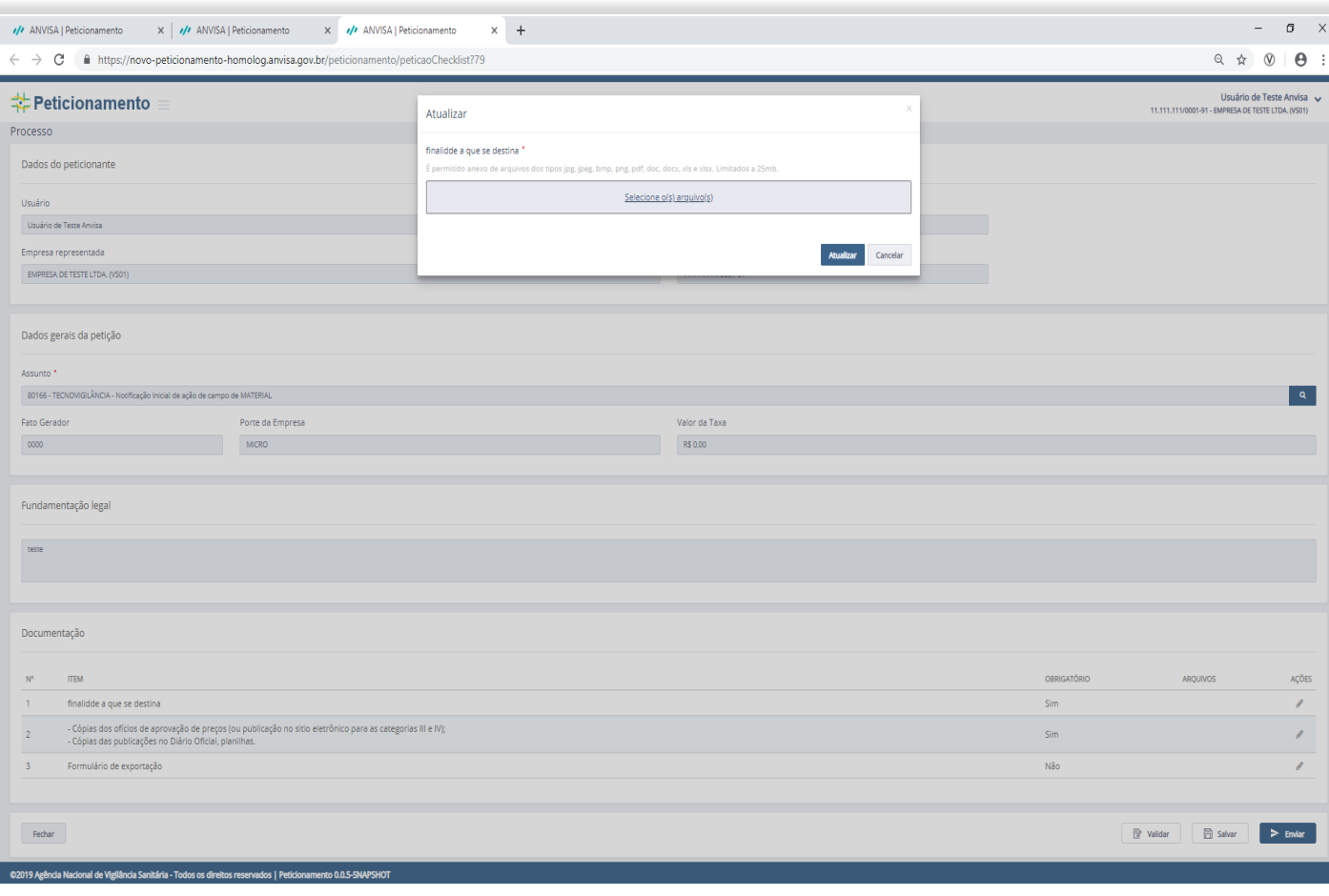

O procedimento de petição consiste em anexar os documentos obrigatórios e validar os arquivos.

Clicar em "Ações" para inserir os arquivos.

#### Importante:

 $\triangleright$  É permitido anexo de arquivos dos tipos jpg, jpeg, bmp, png, pdf, doc, docx, xls e xlsx. Limitados a 25mb por unidade (é possível adicionar vários arquivos de 25mb).

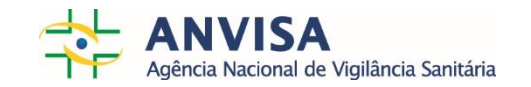

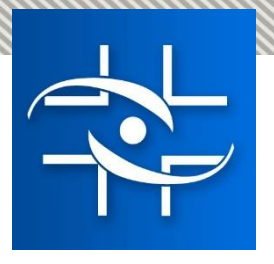

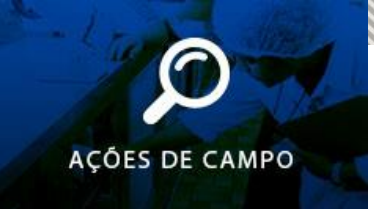

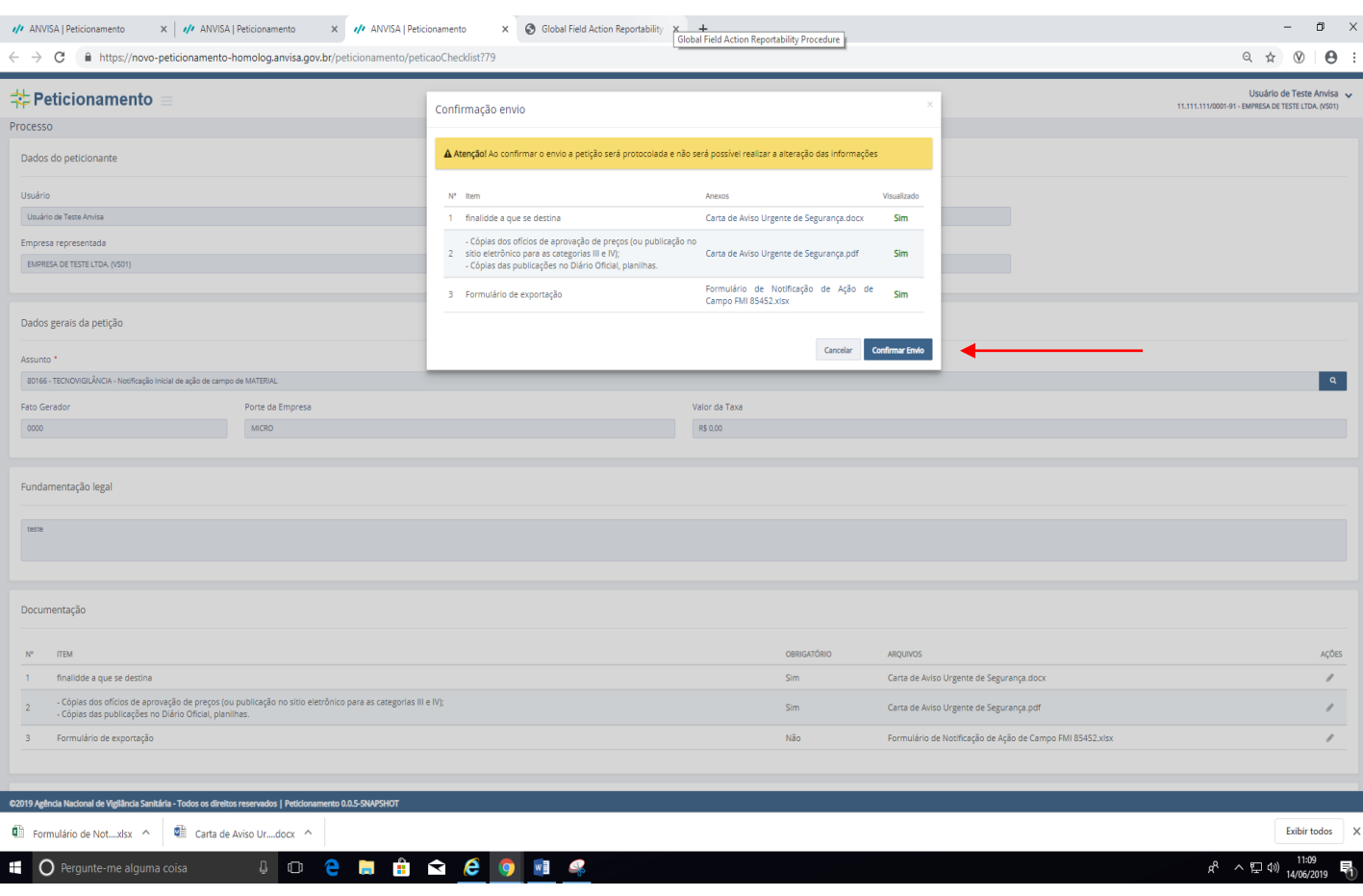

Para confirmar o envio da petição, todos os anexos incluídos pela empresa devem ser visualizados.

Só depois da visualização de todos os arquivos é possível "Confirmar envio".

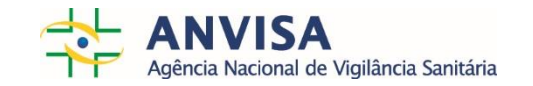

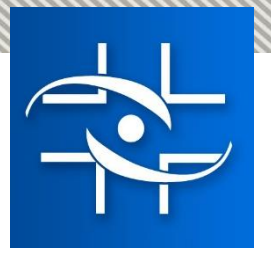

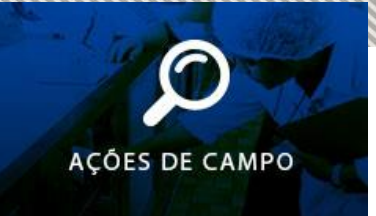

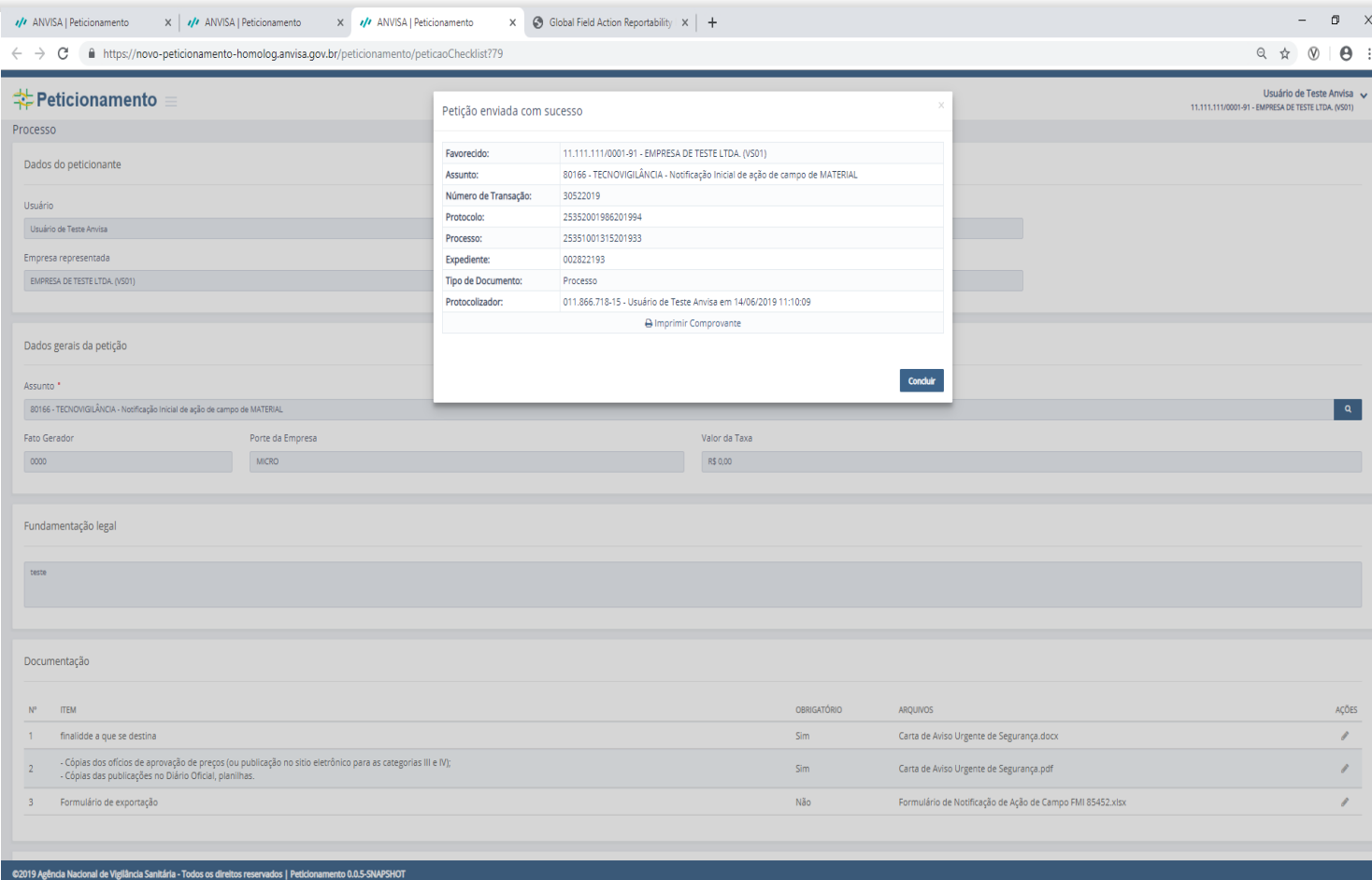

- ➢ Após confirmar o envio, extrato é visualizado no sistema com informações do processo e expediente.
- ➢ Há possibilidade imprimir comprovante.

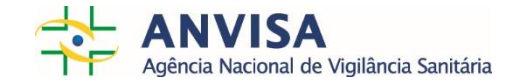

Exibir todos

Formulário de Not....xlsx < | 1 | Carta de Aviso Ur....docx <

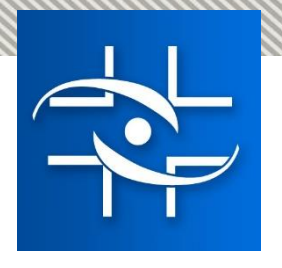

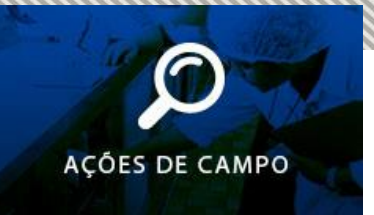

• Com o número do expediente e número do processo gerados, a empresa poderá encaminhar informações de monitoramento e conclusão.

Importante!

- ➢ Para Ações de Campo **iniciadas antes do Solicita** e **não finalizadas**, solicitamos para as empresas a criação do Processo inicial, com os documentos eletrônicos encaminhados para a Gerência de Tecnovigilância.
- ➢ Nesses casos, acrescentar documento informando o histórico de envio desses formulários antes do Solicita.
- ➢ Depois de criado o processo inicial, encaminhar as informações de monitoramento e conclusão normalmente pelo sistema Solicita (petições secundárias).

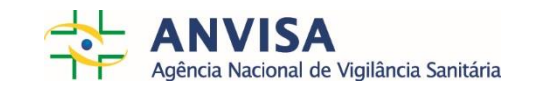

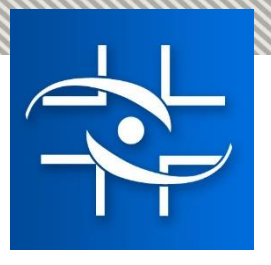

### **Petições secundárias das notificações de Ação de Campo no Solicita** Gerência de Tecnovigilância

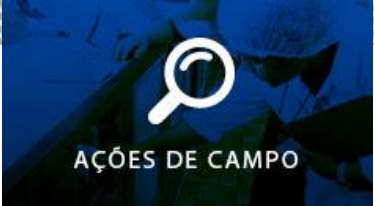

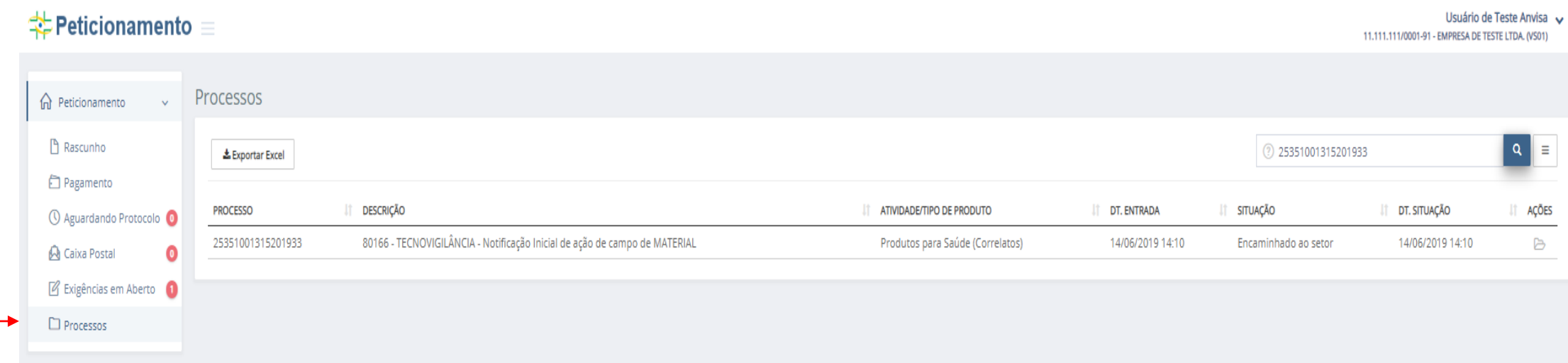

Na aba lateral, ao clicar em processos:

- $\triangleright$  É possível visualizar os processos existentes
- ➢ Ao clicar em ações, haverá a opção de detalhar processo.

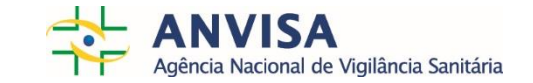

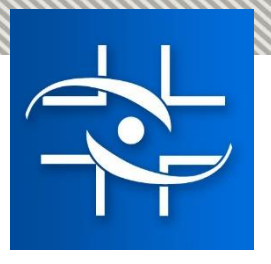

 $\sqrt{V}$  ANVISA  $\leftarrow$   $\rightarrow$  C  **≑** Petic

> **PROCESSO**<br>80166 - TECNO e <del>b</del> 80166 -Encaminha<br>La 8017<br>Encamin

#### **Petições secundárias das notificações de Ação de Campo no Solicita** Gerência de Tecnovigilância

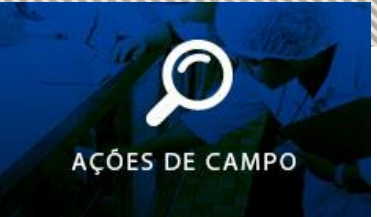

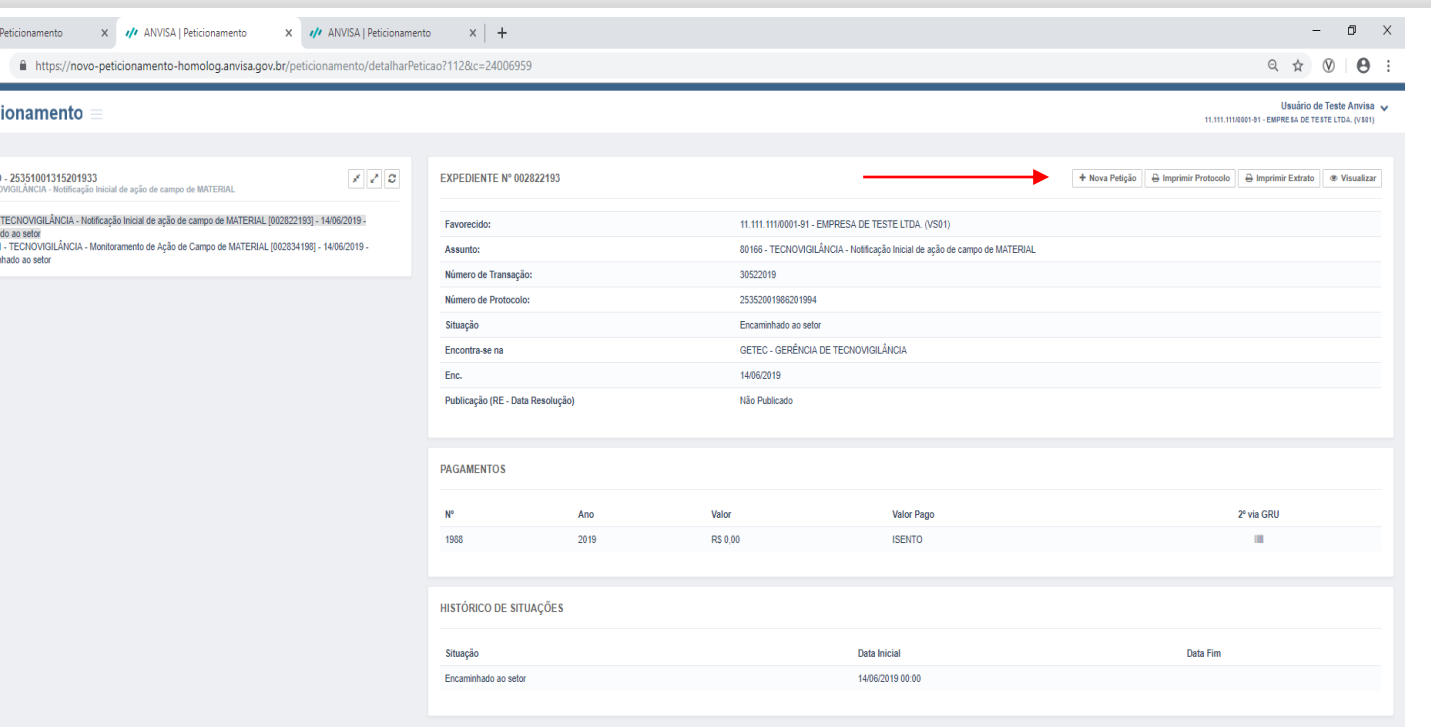

- Árvore do processo:
- ➢ As petições de ação de campo secundárias (vinculadas) serão visualizadas abaixo da petição inicial.
- ➢ Existe opção "+ Nova petição", para solicitar petições secundárias ao processo ou à outras petições secundárias.

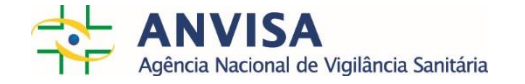

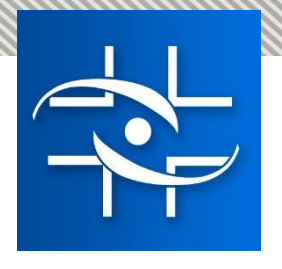

#### **Comunicação com a empresa – Petições primárias e secundárias** Gerência de Tecnovigilância

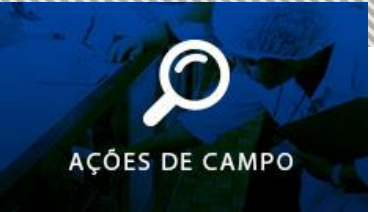

- Caso haja necessidade, a GETEC encaminhará **ofício eletrônico** para as empresas na petições primárias e secundárias.
	- ➢ Os ofícios eletrônicos são visualizados na Caixa Postal da empresa.

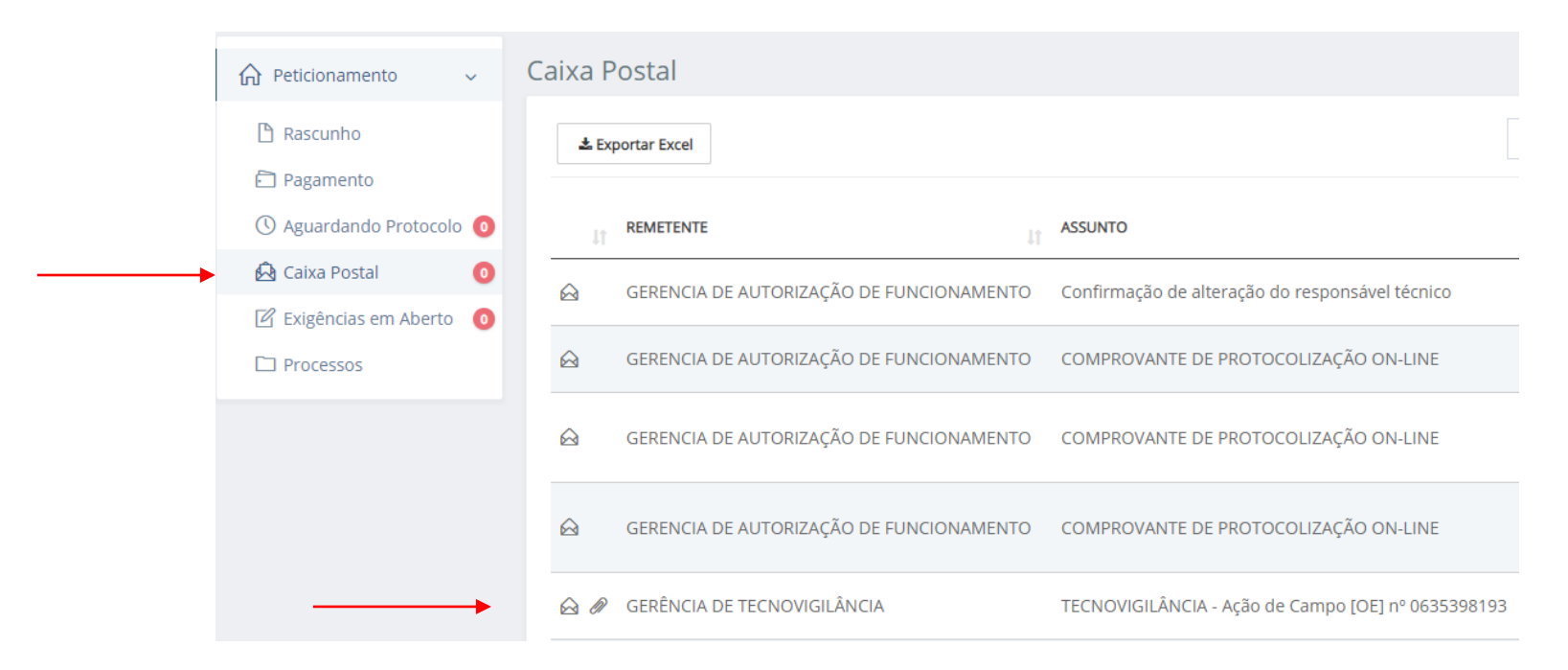

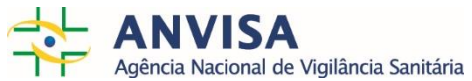

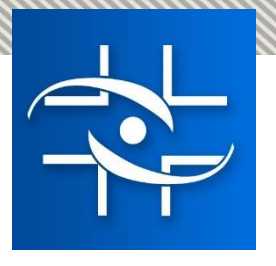

### **Ofício eletrônico – Petições primárias e secundárias** Gerência de Tecnovigilância

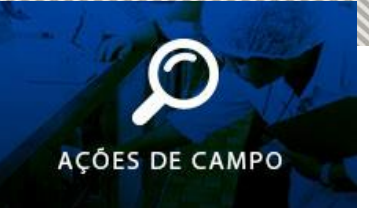

- Gerenciamento da empresa:
- $\triangleright$  As empresas devem gerenciar os prazos dos ofícios eletrônicos.
- $\triangleright$  Respostas devem ser encaminhadas:
	- ➢ pelo assunto 80182 TECNOVIGILÂNCIA ADITAMENTO DE AÇÃO DE CAMPO à petição a que se refere, mencionando o número do ofício; ou
	- $\triangleright$  pelos assuntos de retificação de informação.

O Ofício orientará a forma mais adequada de resposta para cada caso.

#### Observação:

➢ A GETEC aguarda a ferramenta de **Notificação de Exigência com prazo variável**, que possibilitará definição de diferentes prazos e possibilitará gerenciamento e encaminhamento das respostas às notificações.

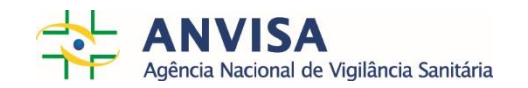

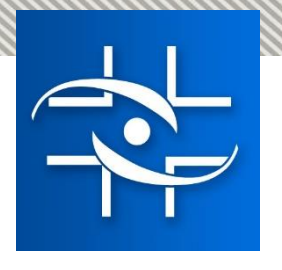

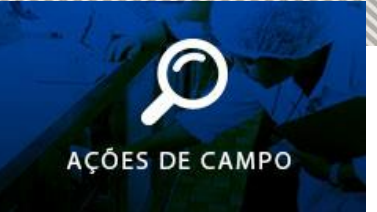

## $\triangleright$  O que muda?

- Comunicação, gerenciamento e controle dos documentos encaminhados para GETEC.
- 1. As empresas deixarão de encaminhar Ação de Campo em papel protocolada fisicamente ou enviada para o e-mail [recall.tecno@anvisa.gov.br](mailto:recall.tecno@anvisa.gov.br)
- 2. Número do expediente e número do processo serão gerados e poderão ser visualizados no Solicita, assim que a empresa enviar os documentos.
- 3. Desde jan 2019, a Gerência de Tecnovigilância tem encaminhado ofícios eletrônicos para as empresas, relacionado às ações de campo em andamento.
	- ➢ Respostas eram encaminhadas via protocolo físico e/ou pelo e-mail.
	- $\triangleright$  A partir de 22/07/2019, as respostas também serão encaminhadas via Solicita.

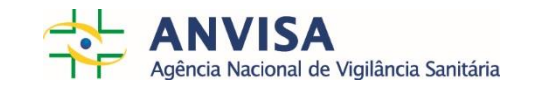

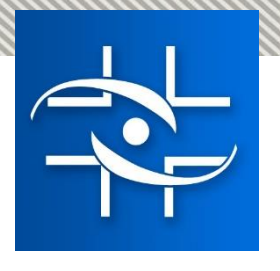

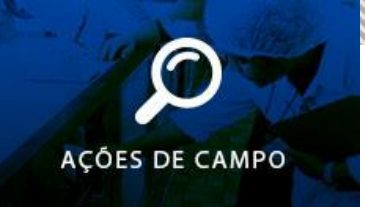

- $\triangleright$  O que muda?
	- Comunicação, gerenciamento e controle dos documentos encaminhados para GETEC.
- 4. As comunicações da GETEC poderão ser visualizadas no Solicita:
	- ➢ Ofício eletrônico: Caixa postal e árvore do processo de ação de campo.
	- $\triangleright$  Mensagens: Caixa postal

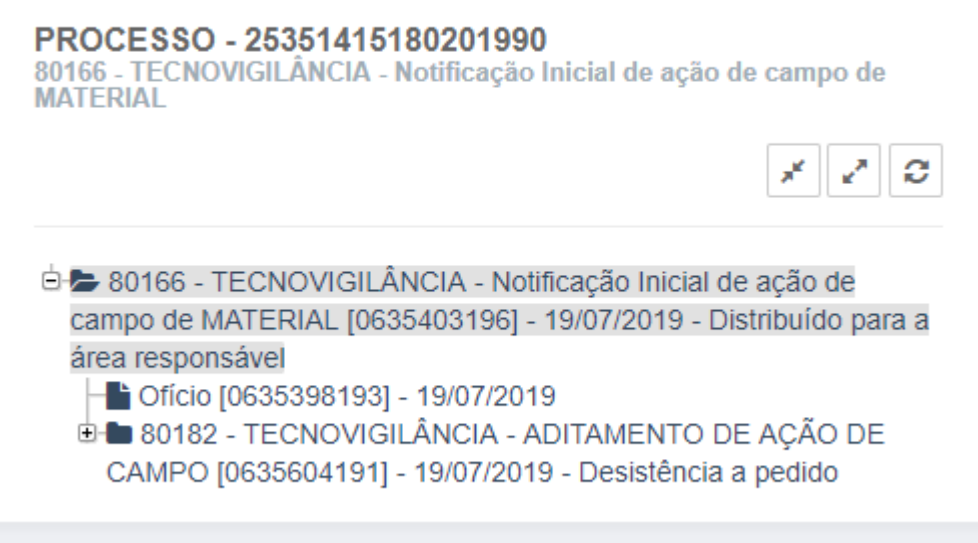

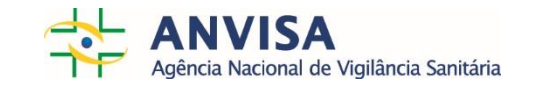

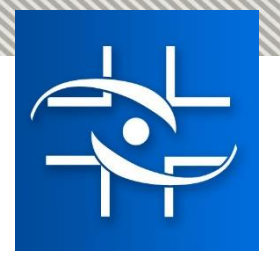

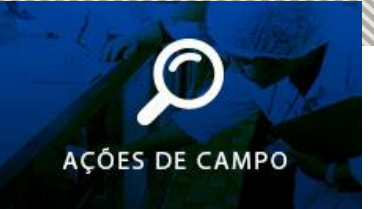

### $\triangleright$  O que não muda?

- 1. Requisitos. Os formulários e modelos de mapas são os mesmos utilizados anteriormente.
- 2. Somente os ofícios relacionados à **busca ativa** de Ação de Campo **devem ser respondidos** para o e-mail [recall.tecno@anvisa.gov.br.](mailto:recall.tecno@anvisa.gov.br)
	- $\triangleright$  No rodapé do ofício serão enviadas instruções para a resposta via e-mail.
	- $\triangleright$  Exemplo do início dos ofícios de busca ativa:

Como parte da Vigilância no Pós-mercado, a Gerência de Tecnovigilância realiza busca ativa de ações de campo realizadas *internacionalmente.*

*Neste contexto, informamos que identificamos a ação de campo xxx realizada em NOME DO(S) PAÍS(ES).*

*Também identificamos o produto NOME DO PRODUTO xxxx, registrado na ANVISA com número de registro xxxxxxxxx*

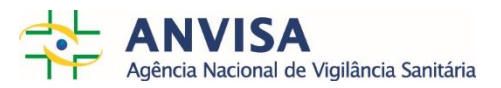

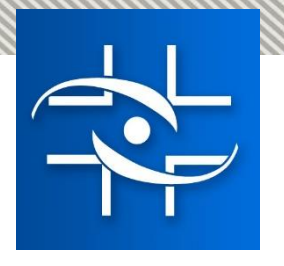

#### **Informações no Portal ANVISA - Tecnovigilância** Gerência de Tecnovigilância

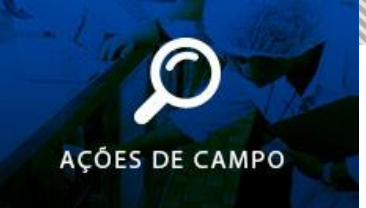

As informações e orientações ficarão disponíveis na página da Tecnovigilância no Portal ANVISA:

<http://portal.anvisa.gov.br/acao-de-campo>

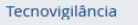

Tecnovigilância é o sistema de vigilância de eventos adversos e queixas técnicas de produtos para a saúde na fase de pós-comercialização, com vistas a recomendar a adoção de medidas que garantam a proteção e a promoção da saúde da população. A Tecnovigilância visa à segurança sanitária de produtos para saúde pós-comercialização (Equipamentos, Materiais, Artigos Médico-Hospitalares, Implantes e Produtos para Diagnóstico de Uso "in-vitro").

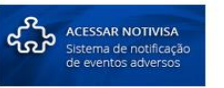

Para pesquisar os alertas de Tecnovigilância, clique aqui.

Notifique aqui eventos adversos e queixas técnicas relacionadas a produtos para saúde.

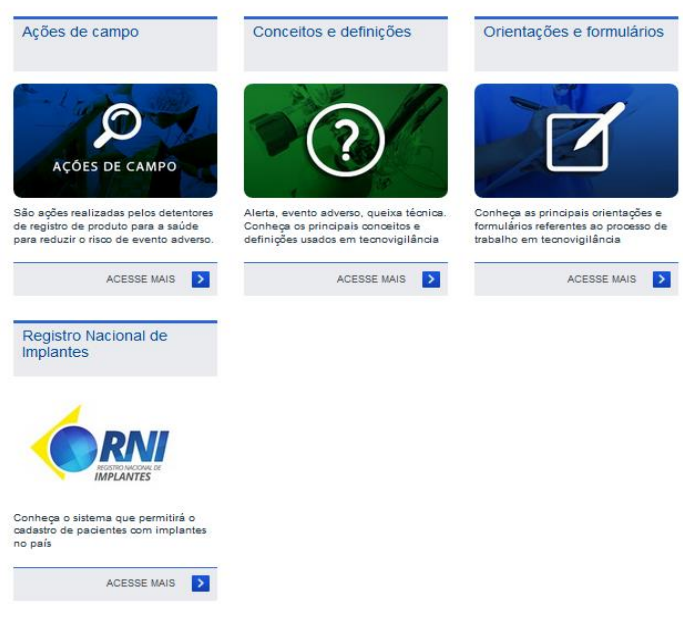

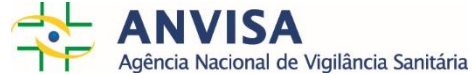

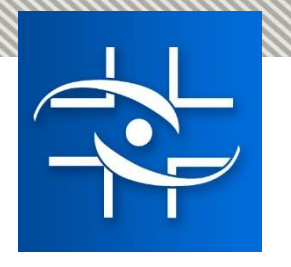

#### **Contatos** Gerência de Tecnovigilância

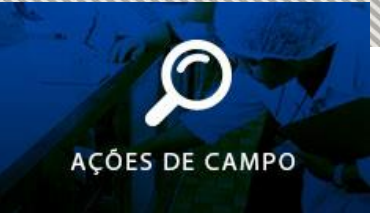

- ➢ Caso haja alguma dúvida, solicitamos encaminhar e-mail para o [recall.tecno@anvisa.gov.br](mailto:recall.tecno@anvisa.gov.br)
- ➢ Caso a dúvida seja específica sobre o sistema de peticionamento SOLICITA ou referente a alguma dificuldade técnica, solicitamos encaminhar e-mail para o [recall.tecno@anvisa.gov.br,](mailto:recall.tecno@anvisa.gov.br) incluindo no assunto do e-mail o nome do **sistema SOLICITA** para facilitar a triagem dos e-mails.

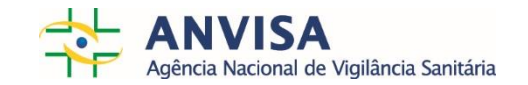